by the DCmetadata environment. Generally, for any of the metadata commands  $\Delta \text{DCM}(md)$  defined in [Subsection 2.3](#page-2-0) there is a token register  $\d$ cm $\langle md \rangle$  that contains the value specified in the key.

## 2.5 Augmented Sectioning Macros

\DCMsection \DCMsubsection \DCMsubsubsection

The dcm package supplies sectioning commands customized for metadata han- \DCMchapter dling: The \DCMchatper \DCMsection \DCMsubsection, and \DCMsubsubsection macros behave like their regular LATEX counterpart, except that the optional argument, which is used to specify a short title there, is now a KeyVal argument. The short key takes over the role of specifying a short title in  $\D{DM}\text{ (sect)}.$  The id key allows to specify an identifier, which can be used for L<sup>AT</sup>EX-style referencing (use  $\ref{\sec\},\{id\}\$  or sref-style referencing [\[Koh10b\]](#page-18-0) (use  $\sref{\id}\}.$  Finally, the keys creators and contributors can be used to specify the authors (creators in Dublin Core speak [\[DUB03\]](#page-17-0)) and contributors. For instance the following line was used to specify the heading of [Section 2.](#page-1-0)

```
\DCMsection[id=user,creators={miko,jdoe}]{The User Interface}
```
Finally, the style key can be used to specify a style.

## 2.6 Configuration

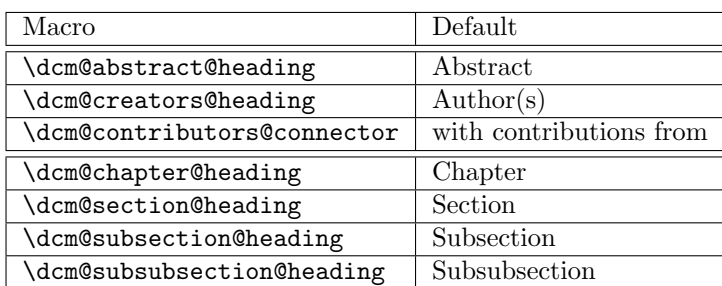

The dcm package provides a set of macros that customize (e.g. for multiple \dcm@abstract@heading languages) the generated content.

# 3 Limitations

In this section we document known limitations. If you want to help alleviate them, please feel free to contact the package author. Some of them are currently discussed in the TRAC [sTeX:online].

1. none reported yet

\dcm@creators@heading \dcm@contributors@connector \dcm@chapter@heading \dcm@section@heading \dcm@subsection@heading \dcm@subsubsection@heading

# 4 The Implementation

### Author(s): John Doe

The dcm package generates two files: the LAT<sub>EX</sub> package (all the code between  $(*$ package) and  $\langle$ /package) and the LATEXML bindings (between  $(*$ ltxml) and  $\langle$ /ltxml $\rangle$ ). We keep the corresponding code fragments together, since the documentation applies to both of them and to prevent them from getting out of sync.

## 4.1 Package Options

The first step is to declare (a few) package options that handle whether certain information is printed or not. They all come with their own conditionals that are set by the options.

```
1 (*package)
```

```
2 \DeclareOption{showmeta}{\PassOptionsToPackage{\CurrentOption}{metakeys}}
```
- 3 \ProcessOptions
- $4 \langle$ /package $\rangle$

The first measure is to ensure that the KeyVal package is loaded (in the right version). For LaTeXML we also initialize the package inclusions.

```
5 \langle *package \rangle6 \RequirePackage{sref}
 7 \langle/package\rangle8 \langle*ltxml\rangle9 # -*- CPERL -*-
10 package LaTeXML::Package::Pool;
11 use strict;
12 use LaTeXML::Global;
13 use LaTeXML::Package;
14 RequirePackage('sref');
15 \langle/ltxml\rangle
```
## 4.2 Persons

To implement the \DCMperson macro, we need to implement its keywords first  $\text{EdNote}(4)$  and also the \dcm@person@clear@keys macro that clears them. <sup>4</sup>

16  $\langle *package \rangle$ 

```
17 \addmetakey{dcm@person}{id}
```

```
18 \addmetakey{dcm@person}{birthdate}
```

```
19 \addmetakey{dcm@person}{email}
```
20 \addmetakey{dcm@person}{url}

```
21 \addmetakey{dcm@person}{affiliation}
```
22 \addmetakey{dcm@person}{personaltitle}

```
23 \addmetakey{dcm@person}{academictitle}
```

```
24 \addmetakey{dcm@person}{department}
```
 $4$ EDNOTE: need some DCM stuff here

```
25 \addmetakey{dcm@person}{workaddress}
```

```
26 \addmetakey{dcm@person}{privaddress}
```

```
27 \addmetakey{dcm@person}{worktel}
```
\addmetakey{dcm@person}{privtel}

- \addmetakey{dcm@person}{workfax}
- \addmetakey{dcm@person}{privfax}
- \addmetakey{dcm@person}{worktelfax}
- \addmetakey{dcm@person}{privtelfax} 33  $\langle$ /package $\rangle$

The next macro is an auxiliary one that puts the value into an appropriate token register. At the LaTeXML side we have a function ExportMetadata that does a similar job, fishing out the metadata keys from the keyval arguments and storing them in a safe place so they can be accessed later.

```
34 (*package)
```

```
35 \def\dcm@pers@def#1#2{\expandafter\xdef\csname dcm@person@\dcm@person@id @#1\endcsname{#2}}
36 \def\dcm@pers@ref#1#2{\csname dcm@person@#1@#2\endcsname}
37 \let\dcm@persons=\relax
38 \langle/package\rangle39 (*ltxml)
```

```
40 sub getKeyValue_noDelim {
```

```
41 my ($keyval,$key)=@_;
```

```
42 my $valuelist = ToString($keyval->getValue($key));
```

```
43 $valuelist = s/^{(.*)}$/$1/g if $valuelist;
```

```
44 return $valuelist;
45 }
```

```
46 sub ExportMetadata {
```

```
47 my $keys = shift;
```

```
48 my($id, $email,$affill,$address,$url,$name)=$keys
```

```
49 && map(getKeyValue_noDelim($keys,$_),qw(id email affiliation address url name));
50 if ($id) {
```

```
51 AssignValue('DCM_'.$id.'_email',$email,'global') if $email;
```

```
52 AssignValue('DCM_'.$id.'_affiliation',$affill,'global') if $affill;
```

```
53 AssignValue('DCM_'.$id.'_address',$email,'global') if $email;
```

```
54 AssignValue('DCM_'.$id.'_url',$url,'global') if $url;
```

```
55 AssignValue('DCM_'.$id.'_name',$name,'global') if $name;
```

```
56 } else {print STDERR "Warning: key 'id' undefined in \\DCMperson\n"};
```

```
57 return;}
```

```
58 \langle/ltxml\rangle
```
With this we can define the **\DCMperson** macro, it just clears the keys, sets them again, and stores them in token registers. If course n registers. If course only if a id attribute is given, else we raise an error.

### DCMPerson

```
59 \langle *package \rangle
```

```
60 \newcommand{\DCMperson}[2][]{\metasetkeys{dcm@person}{#1}
```

```
61 \ifx\dcm@person@id\@empty\@latex@warning{key 'id' undefined in DCMperson}\else
```

```
62 \dcm@pers@def{name}{#2}
```

```
63 \dcm@pers@def{email}{\dcm@person@email}
```

```
64 \dcm@pers@def{birthdate}{\dcm@person@birthdate}
 65 \dcm@pers@def{url}{\dcm@person@url}
 66 \dcm@pers@def{affiliation}{\dcm@person@affiliation}
 67 \dcm@pers@def{workaddress}{\dcm@person@workaddress}
 68 \dcm@pers@def{privaddress}{\dcm@person@privaddress}
 69 \dcm@pers@def{personaltitle}{\dcm@person@personaltitle}
 70 \dcm@pers@def{academictitle}{\dcm@person@academictitle}
 71 \dcm@pers@def{department}{\dcm@person@department}
 72 \dcm@pers@def{workaddress}{\dcm@person@workaddress}
 73 \dcm@pers@def{privaddress}{\dcm@person@privaddress}
 74 \dcm@pers@def{worktel}{\dcm@person@worktel}
 75 \dcm@pers@def{privtel}{\dcm@person@privtel}
 76 \dcm@pers@def{workfax}{\dcm@person@workfax}
 77 \dcm@pers@def{privfax}{\dcm@person@privfax}
 78 \dcm@pers@def{worktelfax}{\dcm@person@worktelfax}
 79 \dcm@pers@def{privtelfax}{\dcm@person@privtelfax}
 80 \@ifundefined{dcm@persons}{\xdef\dcm@persons{\dcm@person@id}}{\xdef\dcm@persons{\dcm@persons,\dcm@person@id}}
 81 \text{ t}82 \langle/package\rangle83 (*ltxml)
 84 DefKeyVal('dcm@person','id','Semiverbatim');
 85 DefKeyVal('dcm@person','birthdate','Semiverbatim');
 86 DefKeyVal('dcm@person','email','Semiverbatim');
 87 DefKeyVal('dcm@person','url','Semiverbatim');
 88 DefKeyVal('dcm@person','affiliation','Semiverbatim');
 89 DefKeyVal('dcm@person','personaltitle','Semiverbatim');
 90 DefKeyVal('dcm@person','academictitle','Semiverbatim');
 91 DefKeyVal('dcm@person','department','Semiverbatim');
 92 DefKeyVal('dcm@person','workaddress','Semiverbatim');
 93 DefKeyVal('dcm@person','privaddress','Semiverbatim');
 94 DefKeyVal('dcm@person','worktel','Semiverbatim');
 95 DefKeyVal('dcm@person','privtel','Semiverbatim');
 96 DefKeyVal('dcm@person','workfax','Semiverbatim');
 97 DefKeyVal('dcm@person','privfax','Semiverbatim');
 98 DefKeyVal('dcm@person','worktelfax','Semiverbatim');
 99 DefKeyVal('dcm@person','privtelfax','Semiverbatim');
100
101 DefConstructor('\DCMperson OptionalKeyVals:dcm@person {}','',
102 afterDigest=>sub {
103 my ($stomach,$whatsit)=Q;
104 my $keys=$whatsit->getArg(1);
105 my $name=ToString($whatsit->getArg(2));
106 $keys->setValue('name',$name);
107 ExportMetadata($keys);
108 return;
109 });#$
110 \langle/ltxml\rangle
```
Furthermore, we need a couple of helper functions for the 111 (\*ltxml)

```
112 sub FishOutMetadata {
113 my ($document,$keyvals)=@_;
114 foreach my $role(qw(creators contributors)) {
115 my $idlist_string=getKeyValue_noDelim($keyvals,$role);
116 my \mathcal{Q}ids = split\mathcal{N}(X, Y), \mathcal{Q}(X, Y);
117 foreach my $id(@ids) {
118 my $name = LookupValue('DCM_'.$id.'_name');
119 if ($name) {
120 my $prop_role = $role;
121 chop $prop_role if $prop_role;
122 $document->insertElement("dc:$prop_role",$name) if $role;
123 } else {print STDERR "Warning: no $role with 'id' $id !\n";}
124 }
125 }
126 return;}#$
127\langle/ltxml\rangle
```
## 4.3 The DC Metadata Block

Then we make an environment for defining the metadata. Note that since we have defined the omdoc: metadata element to auto-open and auto-close, we do not have to (and should not for that matter) supply it in the DCmetadata element.

#### DCmetadata

```
128 \langle *package \rangle129 \newenvironment{DCmetadata}[1][]%
130 {\def\@style{#1}} % to set the way things are presented.
131 {\@ifundefined{dcm@\@style @block}{\message{style {\@style} not defined}}{\csname dcm@\@style @
132 \langle/package\rangle133 (*ltxml)
134 DefEnvironment('{DCmetadata}[]', "<omdoc:metadata>#body</omdoc:metadata>");
135 \langle/ltxml\rangle
```
EdNote(5) Now some auxiliary macros to make author blocks.<sup>5</sup>

```
136 (*package)
137 \def\dcm@tabline#1#2{\xdef\tab@line{}%
138 \@for\@p:={#1}\do{\xdef\tab@line{\tab@line&\dcm@pers@ref\@p{#2}}}
139 \tab@line}
140 \def\dcm@atabline#1#2#3{\xdef\tab@line{}%
141\@for\@p:={#1}\do{\xdef\tab@line{\tab@line&#2:\dcm@pers@ref\@p{#3}}}
142 \tab@line}
143 \def\dcm@bitabline#1#2#3#4{\xdef\tab@line{}%
144 \@for\@p:={#1}\do{\xdef\tab@line{\tab@line&\dcm@pers@ref\@p{#2} #3 \dcm@pers@ref\@p{#4}}}
145 \tab@line}
146\langle/package\rangle
```
Here come the constructors, most of them are relatively straightforward

 ${}^{5}$ EDNOTE: use and document them!

```
\DCMcreators the \DCMcreators macro checks whether all ids are defined.
                  147 (*package)
                  148 \def\DCMcreators#1{\@for\@I:=#1\do{%
                  149 \ifx\csname dcm@person@\@I @id\endcsname\@empty% undefined \dcm@person@id
                  150 \PackageError{dcm}{reference to undefined DCMperson \@I}%
                  151 {you must define a person with id=\@I\MessageBreak%
                  152 via the macro \protect\DCMperson, before you can use it in \protect\DCMcreators}\fi}%
                  153 \def\dcm@creators{#1}}
                  154 \langle/package\rangle155 (∗ltxml)
                  156 DefConstructor('\DCMcreators{}',sub{
                  157 my ($document,$args,%properties) = @_;
                  158 my $keyval = LaTeXML::KeyVals->new('dcm@person',T_BEGIN,T_END,('creators'=>$args));
                  159 FishOutMetadata($document,$keyval);
                  160 return;});
                  161 \langle/ltxml\rangle\DCMcontributors the \DCMcontributors macro also checks whether all ids are defined.
                  162 (*package)
                  163 \def\DCMcontributors#1{\@for\@I:=#1\do{%
                  164 \ifx\csname dcm@person@\@I @id\endcsname\@empty% undefined \dcm@person@id
                  165 \PackageError{dcm}{reference to undefined DCMperson \@I}%
                  166 {you must define a person with id=\@I\MessageBreak%
                  167 via the macro \protect\DCMperson, before you can use it in \protect\DCMcontributors}}%
                  168 \else% all \dcm@person@id in the list are defined
                  169 \def\dcm@contributors{#1}\fi}
                  170 \langle / \text{package} \rangle171 \langle *|txml\rangle172 DefConstructor('\DCMcontributors{}',sub{
                  173 my ($document,$args,%properties) = @_;
                  174 my $keyval = LaTeXML::KeyVals->new('dcm@person',T_BEGIN,T_END,('contributors'=>$args));
                  175 FishOutMetadata($document,$keyval);
                  176 return;});
                  177 \langle/ltxml\rangle\DCMtitle
                  178 (*package)
                  179 \def\DCMtitle#1{\def\dcm@title{#1}\providecommand{\dcm@shorttitle}{#1}}
                  180 \langle/package\rangle181 (*ltxml)
                  182 DefConstructor('\DCMtitle{}',"<dc:title>#1</dc:title>");
                  183 \langle/ltxml\rangle\DCMsubtitle
                  184 \langle *package \rangle185 \def\dcm@subtitle{}
                  186 \def\DCMsubtitle#1{\def\dcm@subtitle{#1}}
```

```
187 \langle/package\rangle
```

```
\DCMshorttitle
```

```
188 \langle *package \rangle189 \def\dcm@shorttitle{}
190 \def\DCMshorttitle#1{\def\dcm@shorttitle{#1}}
191 \langle/package\rangle
```
### \DCMsubject

```
192 \langle *package \rangle193 \def\DCMsubject#1{\def\dcm@subject{#1}}
194 \langle/package\rangle195 (*ltxml)
196 DefConstructor('\DCMsubject{}',"<dc:subject>#1</dc:subject>");
197\langle/ltxml\rangle
```
#### \DCMdescription

```
198 \langle *package \rangle199 \long\def\DCMdescription#1{\long\def\dcm@description{#1}}
200 \ \langle / \text{package} \rangle201 (*ltxml)
202 DefConstructor('\DCMdescription{}',"<dc:description>#1</dc:description>");
203 \langle/ltxml\rangle
```
### \DCMpublisher

```
204 \langle *package \rangle205 \def\DCMpublisher#1{\def\dcm@publisher{#1}}
206 \langle/package\rangle207 (*ltxml)
208 DefConstructor('\DCMpublisher{}',"<dc:publisher>#1</dc:publisher>");
209 \langle/ltxml\rangle
```

```
\text{EdNote}(6) \DCMdate the \DCMdate uses \today as a default<sup>6</sup>
```
216  $\langle$ /ltxml $\rangle$ 

```
210 \langle *package \rangle211 \def\dcm@date{\today}
212 \def\DCMdate#1{\def\dcm@date{#1}}
213 \langle/package\rangle214 \langle *ltxml\rangle215 DefConstructor('\DCMdate{}',"<dc:date>#1</dc:date>");
```
### \DCMtype

```
217 (*package)
218 \def\DCMtype#1{\def\dcm@type{#1}}
219 \langle/package\rangle220 \langle *ltxml}
221 DefConstructor('\DCMtype{}',"<dc:type>#1</dc:type>");
222 \langle/ltxml\rangle
```
 ${}^{6}$ EDNOTE: @DEYAN: do that in latexml

### \DCMidentifier

```
223 \langle *package \rangle224 \def\Of{#2}225 \langle/package\rangle226 (*ltxml)
227 DefConstructor('\DCMidentifier{}{}',"<dc:identifier scheme='#1'>#2</dc:identifier>");
228 \langle/ltxml\rangle
```
#### \DCMsource

```
229 (*package)
230 \def\DCMsource#1{\def\dcm@source{#1}}
231 \; \langle / \text{package} \rangle232 (*ltxml)
233 DefConstructor('\DCMsource{}',"<dc:source>#1</dc:source>");
234 \langle/ltxml\rangle
```
### \DCMlanguage

```
235 (*package)
236 \def\DCMlanguage#1{\def\dcm@language{#1}}
237 \langle/package\rangle238 (*ltxml)
239 DefConstructor('\DCMlanguage{}',"<dc:language>#1</dc:language>");
240 \langle/ltxml\rangle
```
### \DCMrelation

```
241 \langle *package \rangle242 \def\DCMrelation#1{\def\dcm@relation{#1}}
243 \langle/package\rangle244 (*ltxml)
245 DefConstructor('\DCMrelation{}',"<dc:relation>#1</dc:relation>");
246 \langle/ltxml\rangle
```
### \DCMrights

```
247 (*package)
248 \def\DCMrights#1{\long\def\dcm@rights{#1}}
249 \langle/package\rangle250 \langle *|txml\rangle251 DefConstructor('\DCMrights{}',"<dc:rights>#1</dc:rights>");
252 \langle/ltxml\rangle
```
#### \DCMlicense

```
253 \langle *package \rangle254 \def\DCMlicense#1{\def\dcm@license{#1}}
255 \langle/package\rangle
```
### \DCMlicensenotice here we have a default

```
256 (*package)
257 \def\dcm@license{All rights reserved}
258 \def\DCMlicensenotice#1{\long\def\dcm@license{\\[1ex]License: #1}}
```

```
259 \langle/package\rangle260 (*ltxml)
261 DefMacro('\DCMlicensenotice{}','\DCMrights{#1}');
262 \langle/ltxml\rangle
```
### \DCMcopyrightnotice

```
263 \langle *package \rangle264 \def\DCMcopyrightnotice#1#2{\DCMrights{Copyright {\copyright} #1: #2}}
265 \langle/package\rangle266 \langle *ltxml\rangle267 DefMacro('\DCMcopyrightnotice{}{}','\DCMrights{Copyright {\copyright} #1: #2}');
268 \langle/ltxml\rangle
```
### \cclicense

```
269 \langle *package \rangle270 \def\cclicense#1{\def\attribution{\def\dcm@by{yes}}
271 \def\noncommercial{\def\dcm@nc{yes}}
272 \def\sharealike{\defdcm@sharealike{yes}}
273 \def\noderivativeworks{\def\dcm@derivatives{no}}}
274 \langle/package)
275 (*ltxml)
276 DefConstructor('\cclicense{}',"<cc:license>#1</cc:license>");
277 DefConstructor('\attribution',"<cc:attribution/>");
278 DefConstructor('\noncommercial',"<cc:noncommercial/>");
279 DefConstructor('\sharealike',"<cc:sharealike/>");
280 DefConstructor('\noderivativeworks',"<cc:noderivativeworks>");
281 \langle/ltxml\rangle
```
#### \DCMabstract

```
282 (*package)
283 \long\def\DCMabstract#1{\long\def\dcm@abstract{#1}}
284 \langle/package\rangle285 (*ltxml)
286 DefConstructor('\DCMabstract{}',"<dc:description>#1</dc:description>");
287 (/ltxml)
```
### 4.4 DCM Block Styles

### Author(s): John Doe

We now define various commonly used styles.

### \dcm@authorblock This internal macro builds an author block from a list of \DCMperson labels in \dcm@creators.

```
288 (*package)
```

```
289 \def\dcm@authorblock{\newcounter{authors}\stepcounter{authors}
```
290 {\let\tabularnewline\relax

```
291 \@for\@I:=\dcm@creators\do{\stepcounter{authors}}
```
- 292 \def\@authors{}\def\@affs{}\def\@urls{}
- 293 \@for\@I:=\dcm@creators\do

```
294 {\xdef\@authors{\@authors&\csname dcm@person@\@I @name\endcsname}
295 \xdef\@affs{\@affs&\csname dcm@person@\@I @affiliation\endcsname}
296 \xdef\@urls{\@urls&\csname dcm@person@\@I @url\endcsname}}
297 \message{authors: \@authors}}
298 \begin{tabular}[t]{l*{\theauthors}{c}}\@authors\\\@affs\\\@urls\end{tabular}}
299 \langle/package\rangle
```
\dcm@titlepage@block This style builds up a title page from scratch

```
300 (*package)
301 \def\dcm@titlepage@block{\begin{titlepage}
302 \null\vfil\vskip 60\p@
303 \begin{center}
304 \ifx\dcm@title\@empty
305 \PackageWarning{dcm}{No title specified}{\LARGE Add title here\par}
306 \else\LARGE \dcm@title \par\fi
307 \ifx\dcm@subtitle\@empty
308 \vskip 3em\Large \dcm@subtitle \par\vskip 3em
309 \else\large\lineskip .75em\dcm@authorblock\vskip 1.5em\fi
310 \ifx\dcm@date\@empty
311 \PackageWarning{dcm}{No date specified}{\large\today\par}
312 \else{\large\dcm@date\par}\vskip 2em\fi
313 \end{center}\vskip2em
314 \ifx\dcm@abstract\@empty
```

```
315 \PackageWarning{dcm}{No Abstract specified}\else
```

```
316 \begin{quote}\textbf\dcm@abstract@heading:\dcm@abstract\end{quote}\fi
```
- 317 \vskip 2em\par\vfil\noindent
- 318 {\small\noindent\dcm@rights\dcm@license}
- 319 \end{titlepage}}
- $320 \; \langle / \text{package} \rangle$

\dcm@maketitle@block This style makes use of the title facility of the document class.

```
321 (*package)
322 \def\dcm@maketitle@block{\def\@title{\dcm@title\ifx\dcm@subtitle\empty\else\newline\dcm@subtitle\fi}
323 \def\@author{\dcm@authorblock}\def\@date{\dcm@date}\maketitle}
324 \langle/package\rangle
```
## 4.5 Augmented Sectioning Macros

\dcm@sect@clear@keys We first define the sectioning keys with the infrastructure from the metakeys package [\[Koh10a\]](#page-18-1)

```
325 (*package)
```
- 326 \srefaddidkey{dcm@sect}
- 327 \addmetakey{dcm@sect}{short}

```
328 \addmetakey{dcm@sect}{creators}
```
- 329 \addmetakey{dcm@sect}{contributors}
- $330 \; \langle \rangle$ package $\rangle$

```
\lambdadcm@section The next step is to define an auxiliary macro that does all the work. \lambdacm@section\langle type \rangle}\{ \langle title \rangle \}delegates the presentation of the \langle title \rangle and the metadata in \langle keys \rangle to the
                               \lambda dcm@section@*@style macro specified \langle style \rangle.
                              331 (*package)
                              332 \def\dcm@section#1#2#3{\def\dcm@sect@type{#1}\metasetkeys{dcm@sect}{#3}\sref@target%
                              333 \ifx\dcm@sect@short\@empty\csname #1\endcsname{#2}%
                              334 \else\csname #1\endcsname[\dcm@sect@short]{#2}\fi~%
                              335 \@ifundefined{sect@style} %
                              336 {\dcm@section@default@style{#1}}%
                              337 {\csname dcm@section@\sect@style @style\endcsname{#1}}}
                              338 \langle/package\rangle\dcm@section@default@style This is the default style for sectional metadata
                              339 (*package)
                              340 \def\dcm@section@default@style#1{%
                              341 \ifx\dcm@sect@creators\@empty\else%
                              342 \textbf{\dcm@creators@heading}:%
                              343 \@for\@I:=\dcm@sect@creators\do{~\csname dcm@person@\@I @name\endcsname}\fi%
                              344 \ifx\dcm@sect@contributors\@empty\else% there are contributors
                              345 \dcm@contributors@connector%
                              346 \@for\@I:=\dcm@sect@contributors\do{~\csname dcm@person@\@I @name\endcsname}\\\fi}
                              347 \langle/package\rangleArmed with these, the rest is very simple
                 \DCMchapter
                              348 \langle *package \rangle349 \newcommand{\DCMchapter}[2][]%
                              350 {\dcm@section{chapter}{#2}{#1}\sref@label@id{\dcm@chapter@heading\ \thechapter}}
                              351 \langle/package\rangleFor the LaTeXML bindings we have to be a bit more creative. We only open the
EdNote(7) omgroup element (and declare it to autoclose)<sup>7</sup>
                              352 (*ltxml)
                              353 Tag('omdoc:omgroup', autoClose=>1);
                              354 DefConstructor('\DCMchapter OptionalKeyVals:omgroup {}',sub {
                              355 my ($document,$keyvals,$title,%properties) = @_;
                              356 my $id=$keyvals->getValue('id')||"";
                              357 $document->openElement('omdoc:chapter',('xml:id'=>$id));
                              358 $document->openElement('omdoc:metadata');
                              359 $document->insertElement('dc:title',$title);
                              360 FishOutMetadata($document,$keyvals);
                              361 return;});
                              362 (/ltxml)
8 EdNote(8)
```
 $7$ EDNOTE: @DEYAN, we need to document more here; and we should also close the metadata element just to be more tidy.

 $8$ EDNOTE: @DEYAN: I guess since they all do the same as DCMchapter, we may actually get away with Let(DCMsection,DCMchapter); here.

#### \DCMsection

```
363 \langle *package \rangle364 \newcommand{\DCMsection}[2][]%
365 {\dcm@section{section}{#2}{#1}\sref@label@id{\dcm@section@heading\ \thesection}}
366 \; \langle /package)
367 (*ltxml)
368 DefConstructor('\DCMsection OptionalKeyVals:omgroup {}',sub{
369 my ($document,$keyvals,$title,%properties) = @_;
370 my $id=$keyvals->getValue('id')||"";
371 $document->openElement('omdoc:section',('xml:id'=>$id));
372 $document->openElement('omdoc:metadata');
373 $document->insertElement('dc:title',$title);
374 FishOutMetadata($document,$keyvals);
375 return;});
376 \langle/ltxml\rangle
```
#### \DCMsubsection

377 (\*package) 378 \newcommand{\DCMsubsection}[2][]% {\dcm@section{subsection}{#2}{#1}\sref@label@id{\dcm@subsection@heading\ \thesubsection}}  $\langle$ /package $\rangle$ 381 (\*ltxml) DefConstructor('\DCMsubsection OptionalKeyVals:omgroup {}',sub{ my (\$document,\$keyvals,\$title,%properties) = @\_; my \$id=\$keyvals->getValue('id')||""; \$document->openElement('omdoc:subsection',('xml:id'=>\$id)); \$document->openElement('omdoc:metadata'); \$document->insertElement('dc:title',\$title); FishOutMetadata(\$document,\$keyvals); return;}); 390 (/ltxml)

### \DCMsubsubsection

```
391 \langle *package \rangle392 \newcommand{\DCMsubsubsection}[2][]%
393 {\dcm@section{subsubsection}{#2}{#1}\sref@label@id{\dcm@subsubsection@heading\ \thesubsubsection}}
394 \langle/package\rangle395 (*ltxml)
396 DefConstructor('\DCMsubsubsection OptionalKeyVals:omgroup {}',sub{
397 my ($document,$keyvals,$title,%properties) = @_;
398 my $id=$keyvals->getValue('id')||"";
399 $document->openElement('omdoc:subsubsection',('xml:id'=>$id));
400 $document->openElement('omdoc:metadata');
401 $document->insertElement('dc:title',$title);
402 FishOutMetadata($document,$keyvals);
403 return;});
404 \langle/ltxml\rangle
```
#### \DCMparagraph

```
405 \langle *package \rangle406 \newcommand{\DCMparagraph}[2][]%
407 {\dcm@section{paragraph}{#2}{#1}\sref@label@id{this \dcm@paragraph@heading}}
408 \langle/package\rangle409 \langle *ltxml\rangle410 DefConstructor('\DCMparagraph OptionalKeyVals:omgroup {}',sub{
411 my ($document,$keyvals,$title,%properties) = @_;
412 my $id=$keyvals->getValue('id')||"";
413 $document->openElement('omdoc:paragraph',('xml:id'=>$id));
414 $document->openElement('omdoc:metadata');
415 $document->insertElement('dc:title',$title);
416 FishOutMetadata($document,$keyvals);
417 return;});
418 \langle/ltxml\rangle
```
We have to make sure that the DCM sectioning and metadata commands have IDs, so that we doc not get duplicates.

### 419 (\*ltxml)

```
420 Tag('omdoc:chapter',afterOpen=>\&numberIt,afterClose=>\&locateIt,autoClose=>1);
421 Tag('omdoc:section',afterOpen=>\&numberIt,afterClose=>\&locateIt,autoClose=>1);
422 Tag('omdoc:subsection',afterOpen=>\&numberIt,afterClose=>\&locateIt,autoClose=>1);
423 Tag('omdoc:subsubsection',afterOpen=>\&numberIt,afterClose=>\&locateIt,autoClose=>1);
424 Tag('omdoc:paragraph',afterOpen=>\&numberIt,afterClose=>\&locateIt,autoClose=>1);
425 Tag('omdoc:subparagraph',afterOpen=>\&numberIt,afterClose=>\&locateIt,autoClose=>1);
426 Tag('dc:description',afterOpen=>\&numberIt,afterClose=>\&locateIt,autoClose=>1);
427 Tag('dc:date',afterOpen=>\&numberIt,afterClose=>\&locateIt,autoClose=>1);
428 Tag('dc:creator',afterOpen=>\&numberIt,afterClose=>\&locateIt,autoClose=>1);
429 Tag('dc:contributor',afterOpen=>\&numberIt,afterClose=>\&locateIt,autoClose=>1);
430 Tag('dc:title',afterOpen=>\&numberIt,afterClose=>\&locateIt,autoClose=>1);
431 Tag('dc:subject',afterOpen=>\&numberIt,afterClose=>\&locateIt,autoClose=>1);
432 Tag('dc:publisher',afterOpen=>\&numberIt,afterClose=>\&locateIt,autoClose=>1);
433 Tag('dc:type',afterOpen=>\&numberIt,afterClose=>\&locateIt,autoClose=>1);
434 Tag('dc:identifier',afterOpen=>\&numberIt,afterClose=>\&locateIt,autoClose=>1);
435 Tag('dc:language',afterOpen=>\&numberIt,afterClose=>\&locateIt,autoClose=>1);
436 Tag('dc:rights',afterOpen=>\&numberIt,afterClose=>\&locateIt,autoClose=>1);
437\langle/ltxml\rangle
```
## 4.6 Dealing with ISO Dates

 $EdNote(9)$  The first step is to build a macro for making ISO dates.<sup>9</sup>

438 (\*package)

\def\ISOtimestamp{\count1=\time\divide\count1 by 60 % hours

\count2=\count1\multiply\count2 by 60% minutes in \count1 hours

```
441 \count3=\time\advance\count3 by -\count2 % minutes
```
\the\year -\ifnum\month>9\else0\fi\the\month-\ifnum\day>9\else0\fi\the\day

T\ifnum\count1>9\else0\fi\the\count1:\ifnum\count3>9\else0\fi\the\count3:00Z}

<sup>9</sup>EDNOTE: make better ltxml

```
444 \langle / package\rangle445 (*ltxml)
446 RawTeX('\def\ISOtimestamp{\count1=\time\divide\count1 by 60 % hours
447 \count2=\count1\multiply\count2 by 60% minutes in \count1 hours
448 \count3=\time\advance\count3 by -\count2 % minutes
449 \the\year -\the\month-\the\day T\the\count1:\the\count3:00Z}');
450 \langle/ltxml\rangle
```
## 4.7 Configuration

```
451 \langle *package \rangle452 \def\dcm@abstract@heading{Abstract}
453 \def\dcm@creators@heading{Author(s)}
454 \def\dcm@contributors@connector{with contributions from}
455 \def\dcm@chapter@heading{Chapter}
456 \def\dcm@section@heading{Section}
457 \def\dcm@subsection@heading{Subsection}
458 \def\dcm@subsubsection@heading{Subsubsection}
459 \def\dcm@paragraph@heading{Paragraph}
460 \langle/package\rangle
```
## 4.8 Providing IDs for OMDoc Elements

To provide default identifiers, we tag all OMDoc elements that allow xml:id attributes by executing the numberIt procedure below.

```
461 \langle*ltxml\rangle462 Tag('dc:title',afterOpen=>\&numberIt,afterClose=>\&locateIt);
463 \langle/ltxml\rangle
```
## 4.9 Finale

Finally, we need to terminate the file with a success mark for perl. 464  $\langle$ ltxml $\rangle$ 1;

## References

- [BM07] Dan Brickley and Libby Miller. FOAF Vocabulary Specification 0.91. Tech. rep. ILRT Bristol, Nov. 2007. url: [http://xmlns.com/foaf/](http://xmlns.com/foaf/spec/20071002.html) [spec/20071002.html](http://xmlns.com/foaf/spec/20071002.html).
- <span id="page-17-0"></span>[DUB03] The DCMI Usage Board. DCMI Metadata Terms. DCMI Recommendation. Dublin Core Metadata Initiative, 2003. URL: http:// [dublincore.org/documents/dcmi-terms/](http://dublincore.org/documents/dcmi-terms/).
- <span id="page-18-1"></span>[Koh10a] Michael Kohlhase. metakeys.sty: A generic framework for extensible Metadata in LATEX. Self-documenting LATEX package. Comprehensive TEX Archive Network (CTAN), 2010. url: [http://www.ctan.org/](http://www.ctan.org/tex-archive/macros/latex/contrib/stex/metakeys/metakeys.pdf) [tex- archive/macros/latex/contrib/stex/metakeys/metakeys.](http://www.ctan.org/tex-archive/macros/latex/contrib/stex/metakeys/metakeys.pdf) [pdf](http://www.ctan.org/tex-archive/macros/latex/contrib/stex/metakeys/metakeys.pdf).
- <span id="page-18-0"></span>[Koh10b] Michael Kohlhase. sref.sty: Semantic Crossreferencing in L<sup>AT</sup>EX. Self-documenting LATEX package. Comprehensive TEX Archive Network (CTAN), 2010. URL: http://www.ctan.org/tex-archive/ [macros/latex/contrib/stex/sref/sref.pdf](http://www.ctan.org/tex-archive/macros/latex/contrib/stex/sref/sref.pdf).
- [Pat] Oren Patashnik. bibTEXing. URL: http://www.ctan.org/get/ [biblio/bibtex/contrib/doc/btxdoc.pdf](http://www.ctan.org/get/biblio/bibtex/contrib/doc/btxdoc.pdf) (visited on 12/14/2009).